Mastercam X6 or X9 w/Boss NAS

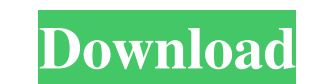

Aug 23, 2019 MasterCAM X6 Crack License Key + Keygen [Win/Mac] MasterCAM X6 Crack. MasterCAM X6 Crack. MasterCAM X6 Crack is the software which develops according to the requirement of high level customers. You can downloa is also the best modeller software. MasterCAM X6 Crack is the world class tool for the designing and manufacturing of the best master piece. The latest version release of MasterCAM X6 is released here with registration cod First of all download the crack from the link and install the crack software. Run this software and use its activation key.Q: How to generate csh style prompt using bash? One of our developers has been showing up on my mac adjust my bash session to no longer show this special character? I'm running bash, and plan to get bash 4.3, which doesn't appear to have an --interpret-prompt option, unfortunately. A: You can edit the PS1 variable in /et default value of PS1 is '\u:\w:\u \\$. " In most cases, when you get a '\w' prompt, it is probably just the PS1 variable being reset. If you look at the man page for the prompt variable, you will see that you can do exactly

[Advik Outlook OST Converter 6.0](http://cyclades.in/en/?p=34436) [Esi Tronic 2014 Keygen Torrentl](https://nashvilleopportunity.com/esi-tronic-2014-keygen-torrentl/) [Doblon Siglos Karaoke Professional 1.2.55 Key \[RH\] Keygen](https://www.fashionservicenetwork.com/wp-content/uploads/2022/06/Doblon_Siglos_Karaoke_Professional_1255_Key_RH_Keygen.pdf) [jetion jt-u5540 driver download](https://www.coolshakers.com/wp-content/uploads/2022/06/jetion_jtu5540_driver_download.pdf) [Headus Uvlayout Pro V2.08.00 Key](https://in-loving-memory.online/headus-uvlayout-pro-v2-08-00-key/) [Collection-models-virtual-girl-hd-vghd](https://explainwiz.com/collection-models-virtual-girl-hd-vghd/) [ReFX.Nexus.Dance.Orchestra.Expansion.Pack-DYNAMiCS.rar](https://imarsorgula.com/wp-content/uploads/2022/06/hilberl.pdf) [Waves Multirack V9 Crack.rar](http://geniyarts.de/?p=5789) [amrutha spoken english book in telugu pdf free 57](https://graham1981.wixsite.com/diagripovtret/post/amrutha-spoken-english-book-in-telugu-pdf-extra-quality-free-57) [Catequesis Iniciales Del Camino Neocatecumenal Pdf 71](https://www.pickupevent.com/catequesis-iniciales-del-camino-neocatecumenal-pdf-71-better/) [Actia Multi Diag Keygen 2013](https://worlegram.com/upload/files/2022/06/9YXECdIdhdLuFgLolrza_09_559484860667ba52d6a3c6ba7b89ebb4_file.pdf) [Baglama Duzeni Metodu Cengiz Kurt](http://movingservices.us/?p=20047) [stickwar2chaosempiredownloadforpc](https://feriavirtualcampestre.site/advert/stickwar2chaosempiredownloadforpc/) [School Of Money By Olumide Emmanuel Pdf Free](https://rebon.com.co/wp-content/uploads/2022/06/bildev.pdf) [Disk Drill Pro 2020 Crack With Activation Code New Professional](http://lt.shtolfit.ru/wp-content/uploads/2022/06/Disk_Drill_Pro_2020_Crack_LINK_With_Activation_Code_New_Professional.pdf) [Media Nav Carte Europe Dacia Full Version With Torrent](http://bariatric-club.net/?p=12872) [Anu Script Manager 9.0 Free Download For Windows 766](https://flagonsworkshop.net/upload/files/2022/06/mZCWKI2jPNKcsAgAzvlZ_09_665efafeeadcbbfaab7f39bf65fdc6cb_file.pdf) [Adobe Photoshop CC 2019 v20.0.0 Multilingual Crack \[TechTools\] utorrent](https://insightkorea.or.kr/blog/index.php?entryid=3566) [Uptobox Premium Link Generator](https://ulsterlinen.com/wp-content/uploads/2022/06/Uptobox_Premium_Link_Generator__Testedl.pdf)  [mediatek preloader usb vcom port driver windows 7 17](https://www.onk-group.com/mediatek-preloader-usb-vcom-port-driver-windows-7-17-new/)